# $\operatorname{Introdução}$  à Computação

Rosane Minghim e Guilherme P. Telles

9 de Agosto de 2012

# Capítulo 7

# **Recursão**

# <span id="page-1-0"></span>7.1 Considerações Iniciais

A Recursão é uma característica, comum em matemática, de definir elementos com base em versões mais simples deles mesmos.

Este capítulo apresenta a forma de especificar características recursivas em algoritmos, e ilustra o desenvolvimento de algoritmos recursivos em pseudo-código bem como sua implementação em Pascal.

Como exemplo do conceito de recursão, podemos apresentar duas definições diferentes de *caminhada*.

Definição não recursiva: Uma caminhada é uma sequência de passos. O tamanho da caminhada é o número de passos.

Definição recursiva: Uma caminhada de tamanho 1 é um passo. Uma caminhada de tamanho n ´e uma caminhada de tamanho n-1 seguida (ou precedida) de um passo.

Como exemplo de definição matemática recursiva, temos qualquer declaração indutiva, do tipo:

**Fatorial:**  $0! = 1; n! = n * (n - 1)!$ 

Multiplicação por um valor b natural:  $a * 1 = a$ ;  $a * b = a + a * (b 1), b > 1$ 

Exponenciação natural:  $a^1 = a$ ;  $a^b = a * a^{(b-1)}$ 

Exercício Sugerido 25 *Escrever a versão não-recursiva das três definições acima*

# 7.2 Algoritmos recursivos

Em programação, a forma mais comum de recursão é um subprograma que chama a ele próprio.

O exemplo abaixo implementa um subprograma em pseudo-código recur-sivo para o cálculo do fatorial definido na Seção [7.1.](#page-1-0)

Exemplo 7.1 *Fatorial Recursivo*

```
Subprograma fatorial(n):inteiro
e: n: inteiro \{número do qual será calculado o Fatorial\}r: inteiro fatorial de n
pré-condição: n>0
início
  se n = 1 então
    retorne (1)
  senão
    retorne (n*fatorial(n-1))
  fim se
fim
```
Um subprograma recursivo possui as seguintes características:

- Uma condição de parada, isto é, algum evento que encerre a auto-chamada consecutiva. No caso do fatorial, isso ocorre quando a função é chamada com parâmetro  $(n)$  igual a 1. Um algoritmo recursivo precisa garantir que esta condição será alcançada.
- Uma mudança de 'estado' a cada chamada, isto é, alguma 'diferença' entre uma chamada e a próxima. No caso do fatorial, o parâmetro n é decrementado a cada chamada. Essa mudança

Quando um subprograma recursivo é acionado, a sequência de ações do programa é a mesma de uma chamada convencional. Uma cópia do código do subprograma é executada com os parâmetros estabelecidos. Ou seja, a pilha de passagem de parâmetros cresce com os novos parâmetros e as novas variáveia locais, se existirem. Além disso, o contexto muda, isto é, para cada chamada, existe um novo conjunto de parâmetros e variáveis, independente das chamadas anteriores. É como se existissem várias cópias do mesmo subprograma.

## Percorrendo um algoritmo recursivo

Para entender o funcionamento da chamada recursiva, imagine que um outro algoritmo irá acionar o subprograma fatorial através do seguinte comando:

```
escreva('fatorial de 5 = ', fatorial(5))
```
A sequência de chamadas ao subprograma é dada por:

```
fatorial(5)
  {n=5}fatorial(4)
    {n=4}fatorial(3)
      {n=3}fatorial(2)
        {n=2}fatorial(1)
          {n=1}retorna (1)
        retorna (2*1)
      retorna(3*2)
    retorna(4*6)
  retorna(5*24)
```
saída impressa:

fatorial de  $5 = 120$ 

Como pode ser visto, cada chamada à função fatorial gera uma nova execução da função, com um novo valor de n, independente das demais chamadas. Quando fatorial é chamado com  $n=1$  (fatorial(1)), acontece o retorno da função com resultado 1, finalizando o processo de chamadas recursivas. A partir deste retorno, a função fatorial (2) retorna também. Seu resultado é 2 multiplicado pelo valor retornado por fatorial (1) e assim sucessivamente até o último retorno da função. O valor final (120) é impresso em seguida.

Exercício Sugerido 26 *Desenvolva subprogramas recursivos para implementar a multiplica¸c˜ao e exponencia¸c˜ao conforme expressas nas defini¸c˜oes do início do capítulo.* 

A seguir é fornecido mais um exemplo de algoritmo recursivo elaborado a partir de uma definição indutiva.

#### Exemplo 7.2 *Soma de vetores recursiva.*

*O algoritmo iterativo para somar os elementos de um vetor ´e bastante simples. Basta consecutivamente somar os elementos, variando um ´ındice que percorre todos os elementos a serem somados.*

*Indutivamente, pode-se definir a soma dos elementos das k primeiras posi¸c˜oes de um vetor(*sk*) como a soma dos elementos das k-1 primeiras posições mais o elemento da posição k do vetor*  $(v_k)$ *, isto é:* 

*Assumindo 1 como o ´ındice da primeira posi¸c˜ao do vetor e n como o n´umero de elementos do vetor, temos:*

$$
s_k = s_{k-1} + v(k), 1 \le k \le n
$$
  

$$
e:
$$
  

$$
s_0 = 0
$$

*O algoritmo para o c´alculo recursivo da soma dos elementos do vetor ´e ent˜ao dado por:*

```
Subprograma soma_vet(v,n):real
e: v:vetor_real
n:inteiro
r: soma dos elementos do vetor v
início
  Se n=0 então
    retorne 0
  senão
    retorne (v[n] + soma(v,n-1))fim se
fim
```

```
O tipo vetor real ´e dado por:
tipo vetor_real = real [1..MAX]
```
O exercício abaixo fornece um outro exemplo se solução recursiva para um problema.

#### <span id="page-5-0"></span>Exercício Resolvido 10 *Permutações de cadeias de caracteres.*

*Enunciado: Gerar todas as permuta¸c˜oes dos caracteres de uma cadeia de tamanho n.*

*Existem várias abordagens para a resolução deste problema.* 

Uma possibilidade, adotada aqui, é fixar um caracter da cadeia (por exem*plo, o ´ultimo) e permutar os demais. Em seguida trocar este caracter fixado com um outro e repetir o processo, até que ele seja trocado com todos os demais elemento da cadeia, um a um. Cada permutação da subcadeia restante (ap´os fixar um elemento) pode ser feita da mesma maneira.*

*Por exemplo, seja a cadeia: 'abcd'*

*De acordo com o procedimento descrito acima, seriam realizados os seguintes passos:*

*1. fixe 'd' na última posição.* 

*gere todas as permuta¸c˜oes de 'abc' mantendo 'd' no final.*

*2. Na cadeia inicial 'abcd' troque 'd' com 'a', obtendo 'dbca'. Fixe 'a' na ´ultima posi¸c˜ao.*

*gere todas as permuta¸c˜oes de 'dbc' mantendo 'a' no final.*

*3. Na cadeia 'abcd' troque 'd' com 'b', obtendo 'adcb'. Fixe 'b' na ´ultima*  $posição.$ 

*gere todas as permuta¸c˜oes de 'adc' mantendo 'b' no final.*

*4. Na cadeia 'abcd' troque 'd' com 'c', obtendo 'abdc'. Fixe 'c' na ´ultima*  $posic\tilde{a}o.$ 

*gere todas as permuta¸c˜oes de 'abd' mantendo 'c' no final.*

*As permuta¸c˜oes de sub-cadeias mencionadas acima podem ser realizadas* da mesma maneira, isto é, 'revezando' o elemento da última posição da sub*cadeia e permutando os anteriores. Ou seja, o processo ´e recursivo at´e que a sub-cadeia atinja tamanho 1.*

*A tabela [7.1](#page-6-0) mostra a sequˆencia de permuta¸c˜oes. Nela, as cadeias grifadas indicam os passos de fixação de caracteres, e as cadeias não grifadas são as permuta¸c˜oes de fato. Os procedimentos 1 a 4 acima correspondem `as quatro colunas da tabela.*

*Assim algoritmo recursivo para isso propaga o procedimento de recurs˜ao para as subcadeias at´e que ela tenha tamanho 1. em seguida h´a a troca e nova chamada da fun¸c˜ao de permuta¸c˜ao. A ves˜ao do algoritmo abaixo implementa este procedimento.*

<sup>1</sup> Subprograma permute(cad,n)

<sup>2</sup> e: cadeia: a cadeia de caracteres

|                | 2     | З       |      |
|----------------|-------|---------|------|
| abcd           | dbca  | adcb    | abdc |
| abcd           | dbca  | adcb    | abdc |
| abcd           | dbca  | adcb    | abdc |
| abcd           | dbca  | adch    | abdc |
| $_{\rm{bacd}}$ | bdca. | dach    | badc |
| $\c{bad}$      | cdba  | cdab    | dabc |
| $_{\rm cbad}$  | cdba  | $\cosh$ | dabc |
| cbad           | cdba  | $c$ dab | dabc |
| bcad           | dcba  | dcab    | adbc |

<span id="page-6-0"></span>Tabela 7.1: Tabela de fixações e permutações de caracteres

```
3 n:inteiro : o n´umero de elementos da sub-cadeia a ser permutada
4
5 {este programa imprime todas as permutações dos n primeiros
6 caracteres da cadeia cad}
7
8 início
9 se n=1 então
10 escreva(cad,n)
11 senão
12 fixe o caracter da posição n e permute a sub-cadeia de n-1 elementos
13 permute(cad,n-1)
14 fim se
15 para i de 1 até n
16 troque o caracter da posição n com um outro da cadeia
17 troque cad[i] com cad[n]
18 fixe o caracter da posição n e permute a sub-cadeia de n-1 elementos
19 permute(cad,n-1)
20 fim para
21 fim
22
```
Observe que no algoritmo do exercício anterior necessariamente os parâmetros precisam ser passado por valor (i.e., como parˆametro de entrada apenas), pois em cada nível a troca do i-ésimo caracter pelo último é feito com base na ca-deia inicial (veja primeira linha da Tabela [7.1](#page-6-0) e pseudo-código como exemplo) e não na cadeia modificada pelas permutações das subcadeias. Isto é, a chamada da linha [19](#page-6-0) ocorre sobre a cadeia cad oritinal. A chamada da linha [13](#page-6-0),

então não deve permitir mudança nesta variável. Isso é garantido pela passagem por valor. Por consequência dessa grande quantidade de passagens de cadeias de caracteres por valor, aquele subprograma é um caso de operação recursiva que implica num grande gasto de memória. Por outro lado, o processo de permutação em si é bastante lento devido ao grande número de opera¸c˜oes, o que torna um programa de recurs˜ao para uma cadeia grande inviável mesmo na sua versão não recursiva. Se necessário, entretanto, submeter uma cadeia muito grande ao processo de permutação, é possível que a versão não recursiva seja mais aconselhável.

Exercício Sugerido 27 *Desenvolver uma versão não-recursiva do algoritmo da permuta¸c˜ao do exerc´ıcio [10.](#page-5-0)*

Diversas operações encontram na recursão uma solução plausível e sem prejuízos com relação à versão iterativa. Por exemplo, a busca binária em ve-tores ordenados, desenvolvida no Exemplo [7.3,](#page-7-0) não altera o vetor, e também possui uma definição apropriada para uso em recursão.

Na busca binária sobre um vetor ordenado, a cada passo, a busca é reduzida a uma fração do vetor que é aproximadamente metade do vetor anterior. O elemento do meio é comparado com o elemento procurado  $(x)$ . Se for menor do que o elemento, ele deve ser procurado à esquerda do elemento. Se for maior, s´o pode estar `a direita do elemento comparado. Se for igual, o elemnento foi encontrado.

Um subprograma recursivo para resolver a busca binária é dado abaixo.

<span id="page-7-0"></span>Exemplo 7.3 *Busca binária recursiva* 

```
Subprograma buscabin(v,i,j,x,pos)
e:v:vetor vetor de elementos simples
 x:elemento elemento a ser procurado no vetor
  i:indice inferior vetor
  j:indice superior do vetor
s: pos: {posição onde o elemento foi encontrado (ou -1 se não
for)}
variável
 med :inteiro;
```

```
início
  Se i \leq j então
    med \leftarrow quociente((i+j),2)se v[\text{med}] = x \text{então}pos ← med
     senão
       se v[\text{med}] < x então
         buscabin(v,med+1,j,x,pos)
       senão
         buscabin(v,i,med-1,x,pos)
       fim se
     fim se
  senão
     pos \leftarrow -1fim se
fim
```
Observe no exemplo acima que o tipo vetor n˜ao foi totalmente especificado, uma vez que o algoritmo é o mesmo para qualquer vetor de tipos simples, que possam ser comparados com operadores relacionais.

### Recursão de Cauda

Observe os algoritmos do próximo exemplo, ambos responsáveis por imprimir os elementos de um vetor. Procure percorrˆe-los e descobrir o resultado antes de prosseguir no texto.

<span id="page-8-0"></span>Exemplo 7.4 *Impress˜ao recursiva de vetores*

```
1 Subprograma impvet(v,i,n)
2
3 e: v:vetor
4 i: inteiro posição atual dentro do vetor
5 n: inteironúmero de elementos do vetor
6
7 \frac{}{2} subprograma recursivo para impressão do vetor - imprime
8 elementos de i a n}
9
10 início
11 Se i \leq n então
```

```
12 escreva(vet[i])
13 impvet(v,i+1,n)14 fim se
15 fim
1 Subprograma impvet(v,i,n)
\overline{2}3 e: v:vetor
 4 i:inteiro posição atual dentro do vetor
5 n:inteiron´umero de elementos do vetor
6
7 \frac{1}{2} subprograma recursivo para impressão do vetor - imprime
8 elementos de i a n}
\overline{9}10 início
11 Se i \leq n então
12 impvet(v,i+1,n)13 escreva(vet[i])
14 fim se
15 fim
```
Os subprogramas acima têm definições que seriam idênticas não fosse pe-las linhas [12](#page-8-0) e [13](#page-8-0), que estão invertidas. Qual é o efeito dessa 'troca' de linhas. No primeiro algoritmo, o i-ésimo valor é escrito e então o subprograma é chamado para os elementos subsequentes do vetor. No segundo algoritmo a chamada ocorre antes da impressão. Como consequência, o primeiro algoritmo tem como resultado a impressão dos elementos do vetor na ordem em que se encontram armzenados no vetor, e o segundo imprime os valores na ordem inversa, isto é, o primeiro valor a ser impresso é  $v[n]$ . Percorra a recursão para verificar.

A recursão do primeiro algoritmo acima é chamada de recursão de cauda. Nela, existe uma única chamada recursiva e ela é a última coisa que ocorre no algoritmo. A tarefa do algoritmo para os valores atuais de parâmetro já foi concluída, e a chamada seguinte não é dependente deste resultado. No caso do exemplo, já foi feita a impressão, e as demais impress˜oes decorrentes da chamada recursiva s˜ao independentes uma da outra. Na recursão de cauda, a memória está sendo preenchida com novas chamadas aninhadas de subprogramas, e uma vez que a última chamada (no exemplo  $impvet(v,n+1,n)$  retorna, ocorre o retorno em sequências de todas as demais chamadas, uma a uma.

Já na recursão do segundo algoritmo (impressão dos elementos do vetor em ordem inversa), a execução do comando da linha [13](#page-8-0) precisa que a execução

de todas as demais chamadas do procedimento sejam finalizadas antes que possa ser executada. Existe uma dependência entre a chamada atual e as demais.

Dentre os dois tipos de recursão, a recursão de cauda é considerada mais propensa a ser implementada iterativamente, ao invés de recursivamente, já que a tarefa da chamada atual é cumprida antes mesmo da próxima chamada.

### Outro tipo de recursão - Recursão Indireta

Um outro tipo de recursão que pode ser usada para implementar soluções de problemas é a recursão indireta. Dados dois subprogramas a e b, uma recusão indireta é quando a chama b que chama a.

O exemplo abaixo ´e de um algoritmo recursivo que determina se um número é ímpar ou par. Ele se baseia no princípio de que um número é par se seu antecessor for ímpar e é ímpar se seu antecessor é par.

## Exemplo 7.5

```
Subprograma par(x):lógico
e:x:inteiro
r: verdadeiro se x é par, falso caso contrário
início
   Se x=0 então
     retorne(verdadeiro)
   senão
     Se x=1 então
       retorne(falso)
     senão
       retorne (impar(x-1))
     fim se
   fim se
fim
Subprograma impar(x):lógico
e:x:inteiro
r:verdadeiro se x é ímpar, falso caso contrário
início
```

```
Se x=0 então
     retorne(falso)
   senão
     Se x=1 então
       retorne(verdadeiro)
     senão
       retorne (par(x-1))
     fim se
   fim se
fim
```

```
Subprograma par_ou_ímpar(x): inteiro
e:x:inteiro
r:1 se x é ímpar, 2 se x é par
início
   Se par(x) então
     retorne(2)
   senão
     retorne(1)
   fim se
fim
```
Como pode ser visto pela sequência de exemplos acima, os vários tipos de recurs˜ao e a natureza do problema a ser resolvido determinam casos em que o uso de subprogramas recursivos s˜ao adequados, inadequados, ou alternativas igualmente válidas a processos iterativos. Um pouco dessa discussão do uso apropriado de recursão é oferecido na próxima seção.

## 7.2.1 Recursão: quando usar e quando não usar

Em princípio, todo processo recursivo pode ser implementado de forma não recursiva. A recursão, do ponto de vista de programação, serve para simplificar o código de algoritmos, tornando-os mais próximos dos conceitos que visam implementar e que sejam natualmente recursivos.

No entanto, existem alguns riscos associados ao uso da recurs˜ao. Para analisar esses riscos é necessário entender como a recursão é implementada em linguagens de programação que admitem o uso deste recurso.

Conforme mencionado anteriormente quando uma função recursiva é chamada, tudo ocorre como uma função qualquer. Cada função é acionada independentemente das demais, com novos parˆametros. Isso significa que cada nova chamada aloca área de variáveis locais todos os parâmetros e todas as variáveis locais da função.

 $\hat{E}$  difícil prever quantas vezes uma função será chamada recursivamente, uma vez que isso depende normalmente do valor do parâmetro. Por exemplo, a função fatorial(n) é chamada n-1 vezes, e a permuta(n) é chamada (n-1)! vezes. Como o espaço disponível para para alocação de variáveis locais (pilha de passagem de parâmetros) é limitado, existe boa chance de que uma chamada executada muitas vezes (ou com parˆametros muito grandes) ultrapasse o tamanho desta memória e interrompa a execução do programa.

Assim, a cada vez que uma escolha entre um procedimento recursivo e um não recursivo para resolver um problema tenha que ser feita, é preciso estimar a possibilidade de causar 'stack overflow' devido ao excesso de chamadas.

Em muitos casos, como o de recursão de cauda (recursão chamada no final da função), a transformação de um processo recursivo num não recursivo não só é simples como também não compromete o entendimento do código. Este  $\acute{e}$  o momento de optar por soluções não recursivas.

A outra ocasião adequada para evitar recursão é aquela em que a natureza recursiva do problema, se implementada como tal, gera uma ineficiência muito grande se comparada com a versão não recursiva da solução do problema. Um caso clássico é a sequência de Fibonacci.

A sequência de números de Fibonacci é a seguinte:

 $0,1,1,2,3,5,8,...$ 

Ou seja, cada número de Fibonacci é a soma dos dois anteriores e os dois primeiros são 0 e 1.

A função que calcula o n-ésimo número de Fibonacci é definida da seguinte forma:

 $fib(n) = 0 \text{ se } n = 0.$  $fib(n) = 1 \text{ se } n = 1.$  $fib(n) = fib(n-1) + fib(n-2)$  se  $n > 1$ .

Implementado recursivamente, o algoritmo para o cálculo do n-ésimo número de Fibonacci assume a forma do algoritmo abaixo.

Subprograma fib(n):inteiro

e:n:inteiro

r:o n-ésimo número de Fibonacci

```
início
  se n = 0 então
    retorne (0)
  senão
    se n = 1 então
      retorne (1)
    senão
      retorne (fib(n-1)+fib(n-2))
    fim se
  fim se
fim
```
No algoritmo acima, quando fib $(n)$ ,  $n > 1$ , é chamado, ele aciona fib $(n-1)$ e fib $(n-2)$ .

Suponha que a função tenha sido chamada para n=6. A sequência de chamadas neste caso fica.

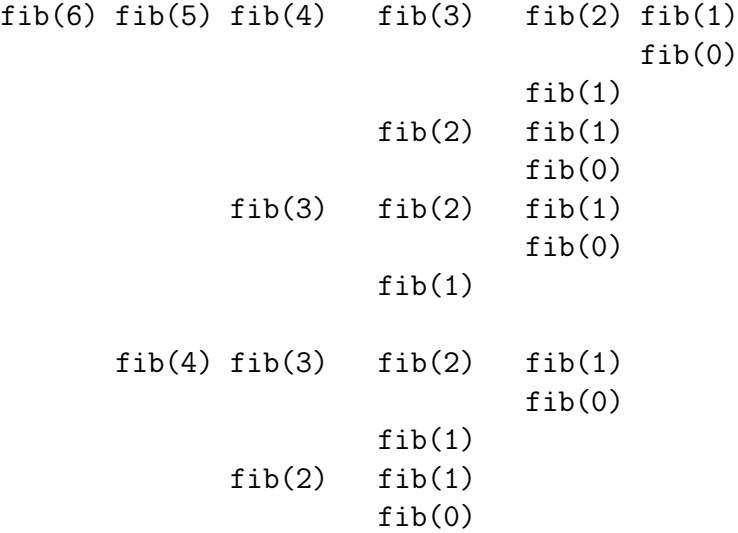

Note-se, na sequência acima, que a função é chamada um número grande de vezes para o mesmo valor do parâmetro. Por exemplo,  $fib(2)$  é acionada 5 vezes. Isso causa uma sobrecarga tanto de armazenamento quanto de tempo de execução desnecessária.

A versão não-recursiva, apresentada abaixo, possui também clareza adequada e é muito mais eficiente.

Subprograma fib(n):inteiro

```
e:n:inteiro
r:o n-ésimo número de Fibonacci
variável
  nfib0, nfib1, nfib, i: inteiro
início
  se n = 0 ou n=1 então
    retorne (n)
  senão
    nfib0 \leftarrow 0nfib1 \leftarrow 1i \leftarrow 1enquanto i < n faça
       nfib \leftarrow nfib0 + nfib1
       nfib0 \leftarrow nfib1nfib1 ← nfib
       i \leftarrow i + 1fim enquanto
  fim se
  retorne(nfib)
fim
```
Além desse tipo de recursão, conforme já mencionado anteriormente, é recomendado que se considere uma versão iterativa para o algoritmo em casos de recursões de cauda e recursões que necessitem que de parâmetros grandes sejam passados por valor. Essas recomendações são destacadas a seguir.

Sugestão 10 *Use recursão quando:* 

- *O problema ´e naturalmente recursivo (clareza) e a vers˜ao recursiva do algoritmo n˜ao gera ineficiˆencia evidente se comparado com a vers˜ao iterativa do mesmo algoritmo.*
- *O algoritmo se torna compacto sem perda de clareza ou generalidade.*
- *E poss´ıvel prever que o n´umero de chamadas ou a carga sobre a pilha ´ de passagem de parˆametros n˜ao ir´a causar interrup¸c˜ao do processo.*

Sugestão 11 *Não use recursão quando:* 

- *A solu¸c˜ao recursiva causa ineficiˆencia se comparada com uma vers˜ao iterativa.*
- $\bullet$  *A recursão é de cauda.*
- *Parˆametros consideravelmente grandes tˆem que ser passados por valor*
- *N˜ao ´e poss´ıvel prever se o n´umero de chamadas recursivas ir´a causar sobrecarga da pilha de passagem de parˆametros.*